## LIU\_TOPBP1\_TARGETS

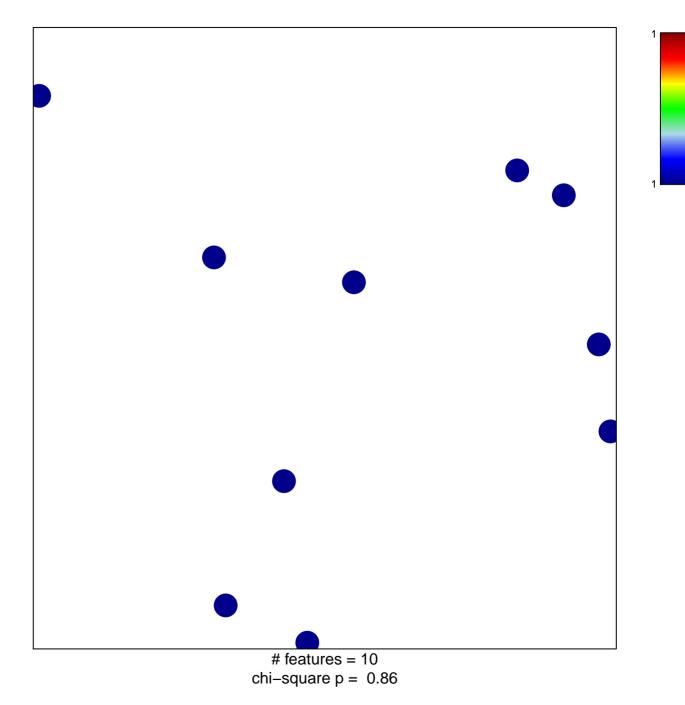

## LIU\_TOPBP1\_TARGETS

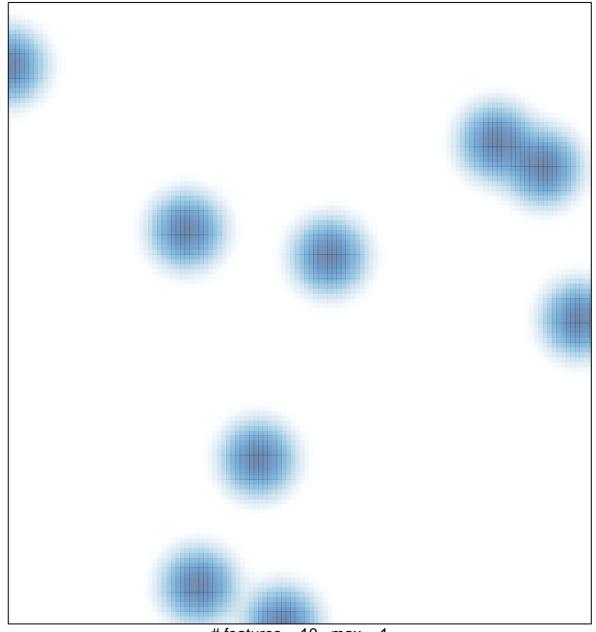

# features = 10 , max = 1